$\overline{a}$ 

# **Partitioning of Oracle Application in Structured Electronic Medical Records**

# **Chuandi Pan, Jiandong Hu\*, Jian Shi**

Department of Computer and Information Management, the First Affiliated Hospital of Wenzhou Medical University, Wenzhou, 325005, Zhejiang Province, The People's Republic of China

\*Corresponding author, e-mail: hjd1056@163.com

# *Abstract*

*This paper described how to use Oracle partitioning to achieve classified storage of data from structured electronic medical records. Because structured electronic medical records stored massive data, the performance, security and stability of database had been paid more and more attentions. In this paper, table with partition in structured electronic medical records system was presented to solve these problems. In addition, testing of comparing the performance of table with and without partition had been taken to prove it was much faster to retrieve partitioned tables with massive data than not partitioned tables.* 

*Keywords: oracle, partition tables, structured electronic medical records, VLDB* 

#### *Copyright* © *2014 Institute of Advanced Engineering and Science. All rights reserved.*

### **1. Introduction**

Electronic medical records is focused on outpatient and hospitalized patients (or objects), it is the integration system of clinical diagnosis and treatment of information data [1]. Structured electronic medical records system applies structured method to analyze medical documents which are input in natural language from medical information point of view, and saves those semantic structures in the way of relational structure to database [2]. Structured electronic medical records system is regarded as the future of electronic medical records system, because it has many merits. Choosing appropriate data storage is vital to function, performance and security of structured electronic medical records system, because of too many data elements, complicated structure and huge data size. Through partitioning related tables, retrieving efficiency will be improved and database will be more stable [3]. This paper describes how to use Oracle partitioning to achieve classified storage of data from structured electronic medical records.

# **2. Oracle Partitioning**

Partitioning is provided by Oracle to support VLDB (Very Large Database).a partitioned table in Oracle contains many partitions which can reside in different table spaces. Each partition is an individual segment [4]. Partitioning is entirely transparent to applications. Retrieving data not only can be implemented by querying table with all partitions, but also can be achieved by querying certain partitions of table. There are two suggests about 'When to partition a table' from Oracle:

(1) Tables greater than 2GB should always be considered for partitioning.

(2) Tables containing historical data, in which new data is added into the newest partition. A typical example is a historical table where only the current month's data is updatable and the other 11 months are read only.

While creating partition, partition key should be chose. Oracle automatically directs insert, update, and delete operations to maps data to the appropriate partition through the use of the partition columns. Oracle provides the following partitioning methods:

(1) Range Partitioning: Range partitioning maps data to partitions based on ranges of partition key values that you establish for each partition.

ֺ

(2) List Partitioning: List partitioning enables you to explicitly control how rows map to partitions by specifying a list of discrete values for the partitioning key in the description for each partition.

(3) Hash Partitioning: Hash Partitioning maps data by hash value of partition key. You can improve I/O performance by Hash Partitioning, because Hash Partitioning maps data equally to certain partitions.

(4) Composite Partitioning: Composite Partitioning, for example Range-Hash Partitioning or Range-List Partitioning, allows you sub partition a table by create partition in an exist partition, when the table is considered to huge after partitioning or when there are other requirements.

### **3. Conceptual Data Model of Structured Electronic Medical Records System**

Structured electronic medical records system in our hospital uses dynamic analysis of data structure. The concept data mode is shown in Figure 1.

Table named medical record index stores indexes of medical records. Table named medical record element definition stores element definitions of medical record. Table named medical\_record\_data stores element data of each medical record. Table named modify\_trace stores trace of modification of data of each medical record. Table named specialty\_format stores medical record formats of each specialty. Table named format\_definition stores definitions of every formats. Table named format\_style stores styles of each format. Table named style\_definition stores definition of related styles.

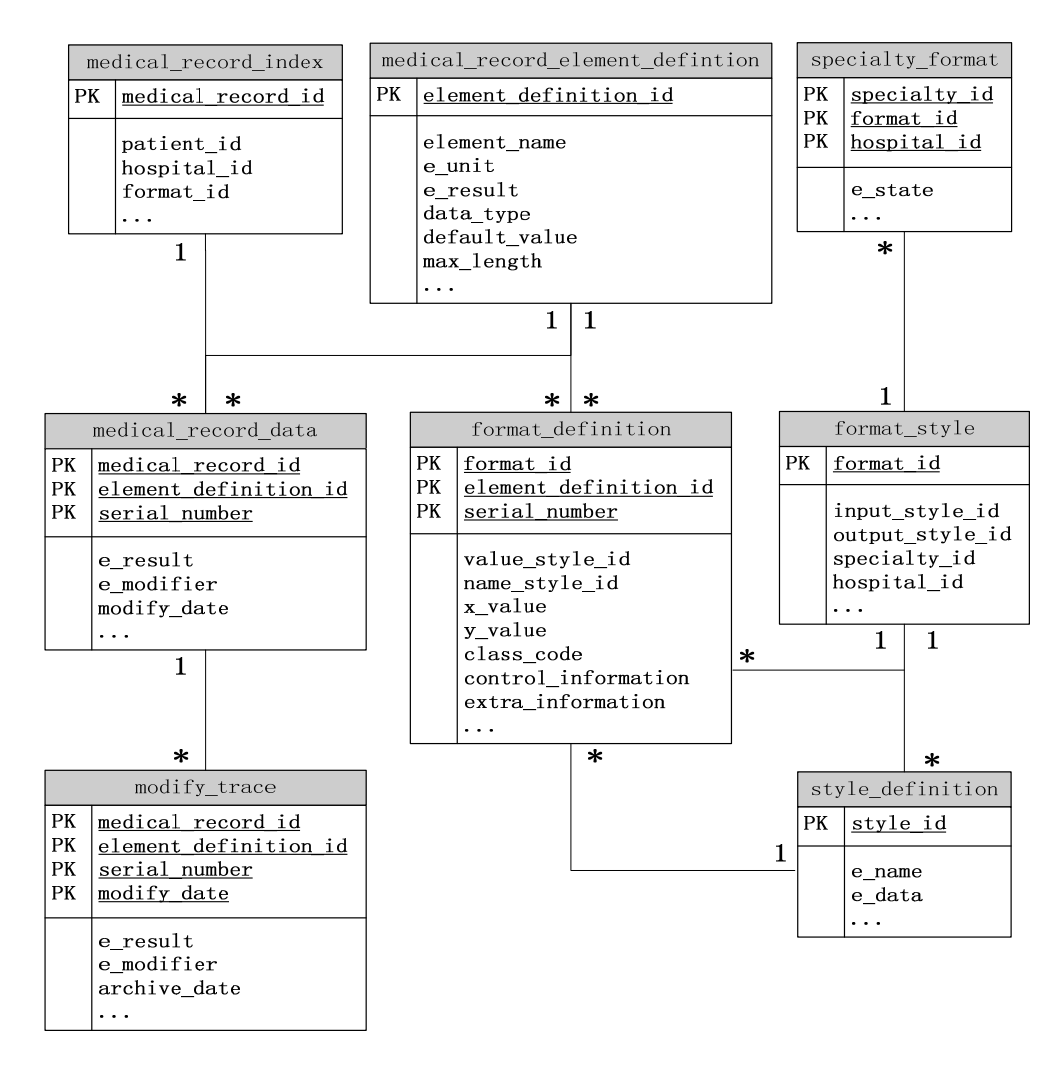

Figure 1. Concept Data Mode of Structured Electronic Medical Records System

# **4. Accomplishment of Using Partition to Store Data From Structured Electronic Medical Records System**

We use partition table to store data of medical record data table and modify trace table, because these tables are extremely huge in structured electronic medical records system based on dynamic analysis of data structure [5]. Realization of this storage method:

Firstly, we create several table spaces, like ts emr1, ts emr2, ts emr3, ts emr4, etc, which of data files are stored in different physical disks. (Certainly, these data files can be stored in the same physical disk, if I/O performance is not considered.) Statements of creating table space are as below:

create tablespace ts\_emr1 datafile 'D:\oradata\ts\_emr1\data01.dbf' size 100M autoextend on next 100M maxsize 30000M;

Remark: name of table space: ts\_emr1. Data file: D:\oradata\ts\_emr1\data01.dbf. Store value of initial: 100M. Auto extension: allow. Next extension: 100M. Store value of maximum: 30000M.

Secondly, we create anther table space for storing data of index.

create tablespace ts index datafile 'D:\oradata\ts\_index\data01.dbf' size 100M autoextend on next 100M maxsize 30000M;

There are statements of creating partition table of medical\_record\_data by range of medical record id.

create table medical\_record\_data ( medical record id number(10) not null, element\_definition\_id number(8) not null, serial\_number number(8) not null, e\_result VARCHAR2(200), e\_modifier VARCHAR2(20), modify\_date DATE, primary key(medical\_record\_id) using index tablespace TS\_INDEX ) pctfree 10 pctused 90 partition by range (medical record id) (partition medical record data p1 values less than(50000) tablespace ts emr1, partition medical record data p2 values less than(100000) tablespace ts emr2, partition medical\_record\_data\_p3 values less than(150000) tablespace ts\_emr3, partition medical record data p4 values less than(200000) tablespace ts emr4);

PCTFREE: Specify a whole number representing the percentage of space in each data block of the database object reserved for future updates to rows of the object [6]. While the percentage of space in data block reaches the value of PCTFREE, data block which is removed from FREE LIST is not allowed to insert. If the value of PCTFREE is too large, data block is not taken full advantage of. Otherwise, if the value of PCTFREE is so little, new records are forced to move to new data block, and performance will be degraded.

PCTUSED: Specify a whole number representing the minimum percentage of used space that Oracle maintains for each data block of the database object [6]. Only when used space of data block falls below PCTUSED, data block will be re-linked to available list and will be allowed to insert data. If the value of PCTUSED is too large, frequent re-using data block leads to increasing I/O consumption. If the value of PCTUSED is so little, this works to the disadvantage of re-using data block. However, little PCTUSED value helps to reduce I/O consumption and improve performance.

Choosing proper PCTFREE value and PCTUSED value sum of which must equal to pr less than 100 is vitally important. In our system, we set PCTFREE value as 10 and set PCTUSED value as 90.

Table medical record data p1 stores data which medical record id is less than 50000 and which is stored in table space of ts\_emr1. Table medical\_record\_data\_p2 stores data which medical\_record\_id is equal to or larger than 50000 and less than 100000 and which is stored in table space of ts emr2, and so on.

Enlarging table space or achieving cross disk storage can be realized by add data file to table space, for example ts\_emr1, ts\_emr2, ts\_emr3, ts\_emr4.

alter tablespace ts emr1 add datafile 'E:\oradata\ts emr1\data02.dbf' size 100M autoextend on next 100M maxsize 20000M;

■ 5695

ֺ

After creating table space which will be used to store new partition, we can add a partition to partitioned table. For an instance, we add a partition which will be used to store data which medical record id is equal to or larger than 200000 and less than 250000 and which is stored in table space of ts\_emr5 to table medical\_record\_data. The statement is shown as below:

alter table medical record data add partition medical record data p5 values less than(250000) tablespace ts\_emr5;

There are statements of creating partition table of modify trace by range of archive\_date.

create table modify\_trace ( medical record id number(10) not null, element definition id number(8) not null, e\_result VARCHAR2(200), modifier VARCHAR2(10), modify\_date DATE, archive\_date DATE not null, primary key(medical record id, element definition id, modify date) using index tablespace TS\_INDEX ) pctfree 0 pctused 99 partition by range(archive\_date)

 (partition modify\_trace\_p1 values less than(to\_date('2014-01-01', 'yyyy-mm-dd')) tablespace ts\_emr101,

 partition modify\_trace\_p2 values less than(to\_date('2015-01-01', 'yyyy-mm-dd')) tablespace ts\_emr102,

partition modify trace p3 values less than(to date('2016-01-01', 'yyyy-mm-dd')) tablespace ts\_emr103,

partition modify trace p0 values less than (maxvalue) tablespace ts emr199);

Structured electronic medical records system based on SaaS [7] can be shared to several hospitals through by storing medical record indexes of different hospitals into different list partitions. There are statements of creating list partition table of medical record index by list of hospital\_id.

create table medical\_record\_index ( medical\_record\_id number(10) not null, patient id number(10) not null, hospital\_id number(5), format\_id number(5), primary key(medical record id) using index tablespace TS\_INDEX ) pctfree 20 pctused 80 partition by list(hospital id) (partition medical\_record\_index\_p1 values(1) tablespace ts\_emr201, partition medical\_record\_index\_p2 values(2) tablespace ts\_emr202, partition medical\_record\_index\_p3 values(3) tablespace ts\_emr203, partition medical\_record\_index\_p0 values(default) tablespace ts\_emr299);

## **5, Results and Discussion**

We take table modify trace for an example to compare the performance of not partitioned table and partitioned table to prove that table with partition will improve performance. Firstly, two tables named modify trace non without partition and modify trace which is partitioned by rang of archive\_date are created. There are the statements of creating modify trace by range of archive date.

create table modify\_trace ( medical record id number(10) not null, element\_definition\_id number(8) not null, e\_result VARCHAR2(200), modifier VARCHAR2(10), modify\_date DATE,

archive\_date DATE not null, primary key(medical\_record\_id, element\_definition\_id, modify\_date) using index tablespace TS\_INDEX ) pctfree 0 pctused 99 partition by range(archive\_date) (partition modify trace p1 values less than(to date('2009-01-01', 'yyyy-mm-dd')) tablespace ts\_emr101, partition modify trace\_p2 values less than(to\_date('2010-01-01', 'yyyy-mm-dd')) tablespace ts\_emr102. partition modify trace p3 values less than(to date('2011-01-01', 'yyyy-mm-dd')) tablespace ts\_emr103, partition modify trace p4 values less than(to date('2012-01-01', 'yyyy-mm-dd')) tablespace ts\_emr104, partition modify\_trace\_p5 values less than(to\_date('2013-01-01', 'yyyy-mm-dd')) tablespace ts\_emr105, partition modify\_trace\_p6 values less than (maxvalue) tablespace ts\_emr106); Then, after respectively inserting same massive data which contains 10000000 rows archive\_date ranging from 01/01/2008 to 31/12/2013 into both tables, we execute query statements for these two tables. select \* from modify\_trace\_non where archive\_date between

to\_date('20100716','yyyymmdd') and to\_date('20100717','yyyymmdd') order by archive\_date; select \* from modify\_trace where archive\_date between

to\_date('20100716','yyyymmdd')and to\_date('20100717','yyyymmdd') order by archive\_date;

We obtain statistics from executing these statements:

(1) The execution plan of table modify trace non is "TABLE ACCESS FULL", Cost number is 17833 and Bytes are 190K, as shown in Table 1. More visible result is that it takes 3.813 seconds to retrieve 5539 rows of data.

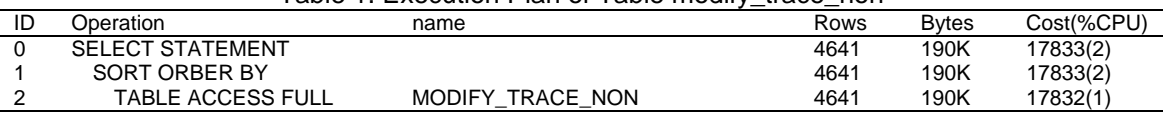

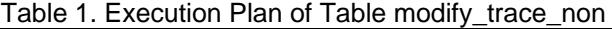

(2) The execution plan of table modify trace is "PARTITION RANGE SINGLE" and then "TABLE ACCESS FULL". Because partition start and partition stop is both 3, it only need to scan partition 3 named ts\_emr103. As a result, it only takes 2.985 seconds to retrieve 5539 rows much faster than the result of executing the previous statement and the Cost number and Bytes are respectively reduced to 2492 and 157K, as shown in Table2. Each partition is a small part of the whole data table, so retrieving a partition is bound to improve retrieval performance.

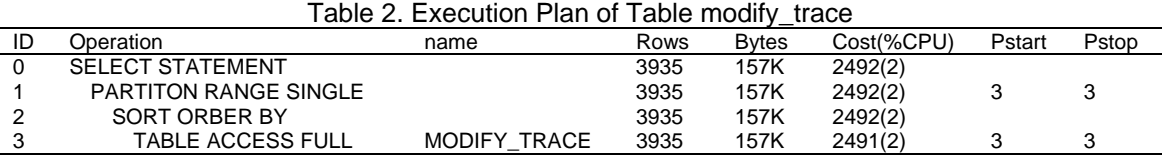

As a result, the Oracle range partitioning technology can optimize the huge amounts of data table query performance [8].

# **6, Conclusion**

There are many advantages of using partitioning of Oracle to store data from structured electronic medical records system. (1) Improving performance: Operations of insert, delete,

ֺ

update and query are distributed to destination partition, so performance is improved effectively. This is the most important advantage for structured electronic medical records system. (2) Convenient maintenance: We can maintain certain partition, for example, data repair. (3) I/O equilibrium: I/O equilibrium is achieved by storing different partitions to different disks. (4) Increasing usability: If certain partition of table fails, other partitions of table still work well. (5) Convenient backup and recovery: backup and recovery can be done to certain partition. (6) Partitioning is transparent to users. Partitioning has more obvious advantages to structured electronic medical records system based on SaaS.

#### **References**

- [1] Di PC. Design of Electronic Medical Record System Based on Cloud Computing Technology. *TELKOMNIKA Indonesian Journal of Electrical Engineering*. 2014; 12(5): 4010-4017.
- [2] Cai Shaohua. Design and implementation of electronic medical records. *Modern Computer*. 2006; 7: 110-112
- [3] Yang Y, Ye H, Fei S. *Design of partitioned table for VLDB in the vehicle monitoring system.* Multimedia Technology (ICMT). International Conference on. IEEE. 2011;5377-5379.
- [4] He Ping, Yang Shuqiang, Jia Yan. Backup and recovery of VLDB based on Oracle 10g. *Computer engineering*. 2006; 32(19): 79-81.
- [5] Pan Chuandi, Zhou Xinchao, Shi Jian. Design of electronic medical record system based on dynamic analysis of data structure*. China Digital Medicine.* 2007; 2(3): 20.
- [6] Fiorillo C. Oracle Database 11gR2 Performance Tuning Cookbook: Over 80 Recipes to Help Beginners Achieve Better Performance from Oracle Database Applications. Packt Publishing Ltd. 2012.
- [7] Buxmann P, Hess T, Lehmann S. Software as a Service. *Wirtschaftsinformatik*. 2008; 50(6): 500-503.
- [8] Wang P, Tian A, Guo C. Table Partitioning Technology Based on Massive Data. *TELKOMNIKA Indonesian Journal of Electrical Engineering*. 2014; 12(3): 1676-1686.